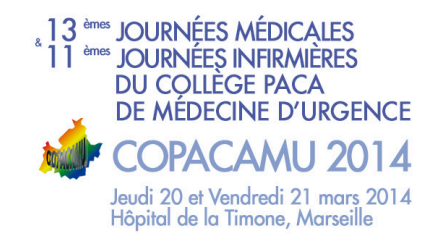

## **Bulletin d'inscription** à renvoyer avant le 14 mars 2014 à :

Com&Co **Lionel Vaillat** 12, Bd Fellen Tél.: 04 91 09 70 53

Ivaillat@comnco.com 13016 Marseille Fax: 04 96 15 33 08

# - Gagnez du temps, inscrivez-vous en ligne sur www.copacamu.com

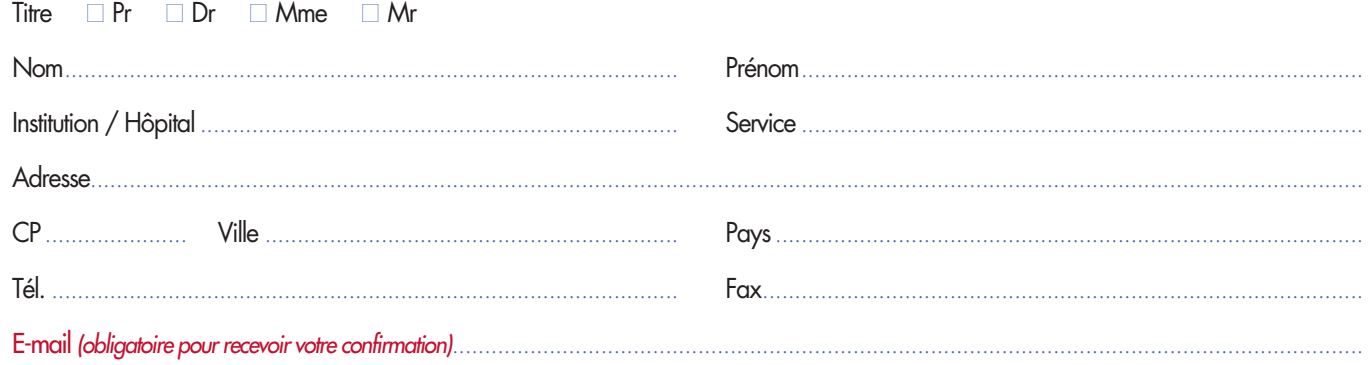

### - Fonction / Spécialité

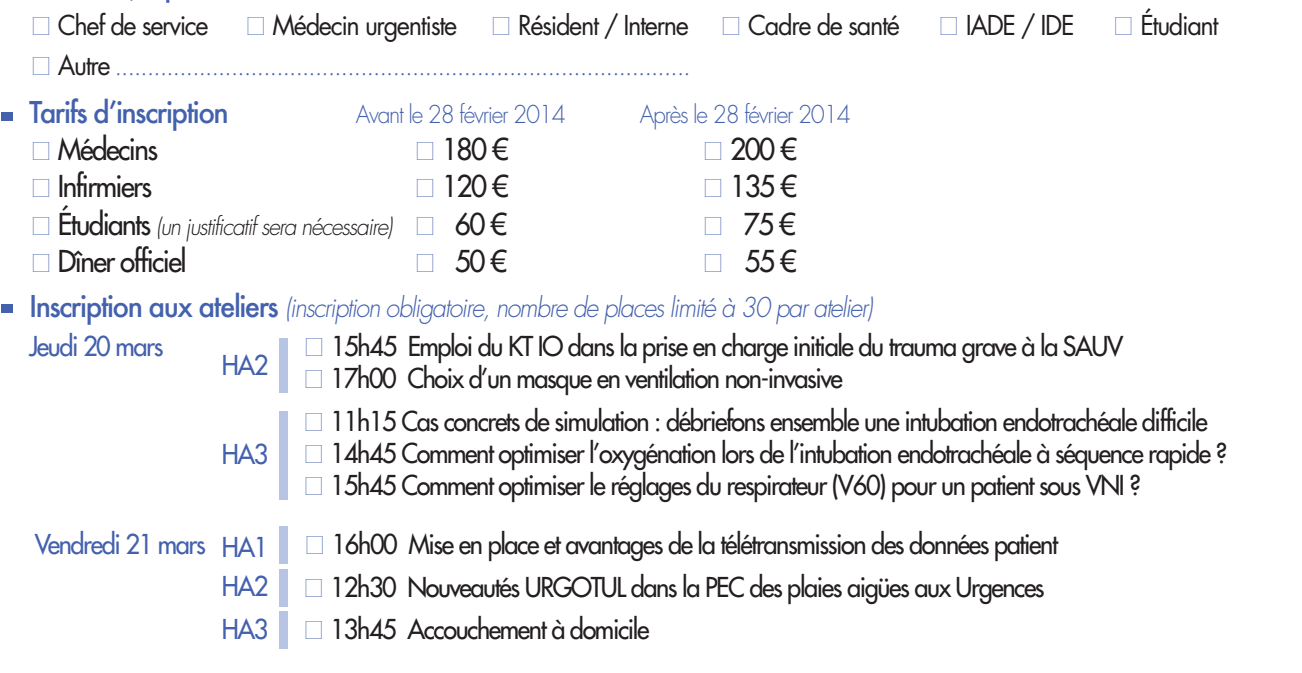

#### " Transport

 $\Box$  Merci de bien vouloir me faire parvenir un coupon de réduction SNCF (tarif congrès : - 20 % sur un billet aller et retour sur le réseau ferré français).

### 

Conditions d'annulation

Avant le 28 février 2014, un montant de 25 % sera retenu lors du remboursement pour couverture des frais administratifs.<br>Après le 28 février 2014, il ne sera procédé à aucun remboursement pour toute annulation ainsi que po

#### ■ Mode de paiement Carte de crédit

Sur la plate forme de paiement sécurisé Paybox, directement sur le site www.comnco.com.  $\Box$ Merci de bien indiquer votre nom + COPACAMU 2014 dans le champ : Informations complémentaires.

Chèque (ci-joint à l'ordre de Com&Co)

I

Banque

**IBAN**  $R/C$ 

□ Virement

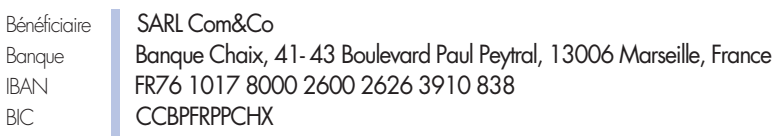